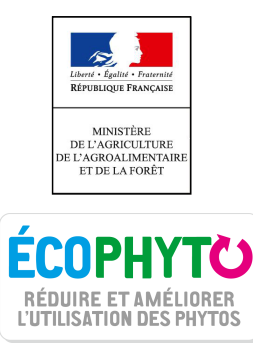

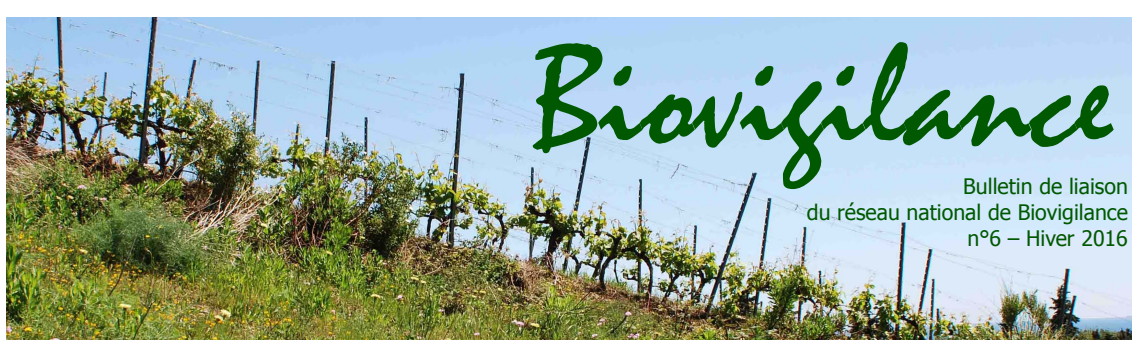

EDITORIAL Par la Direction générale de l'alimentation (DGAL)

### **Bien restituer les informations collectées en régions**

La vocation première du réseau de suivi des effets non intentionnels (ENI) sur des espèces indicatrices de biodiversité en milieux agricoles est de communiquer des résultats au niveau national. C'est la raison pour laquelle le réseau a été dimensionné à 500 parcelles en France métropolitaine, afin de bénéficier d'une représentativité territoriale et d'une puissance statistique suffisantes. Le travail réalisé par nos partenaires scientifiques (INRA, Muséum National d'Histoire Naturelle, Université de Rennes 1, ANSES-Laboratoire de la santé des végétaux…) est sur ce point fondamental. Il permet de fournir des explications sur les liens de causalité qui peuvent exister entre les paysages, les systèmes de cultures, les pratiques agricoles (dont les traitements phytosanitaires) et des bio-indicateurs (abondance, richesse et dynamiques de population des vers de terre au sein des parcelles cultivées, ainsi que des oiseaux, coléoptères et flore spontanée en bordures de champs). Ces analyses sont complexes et ne peuvent être réalisées qu'à l'échelle nationale par un collège de scientifiques spécialisés dans différents domaines de compétence.

La force du réseau de Biovigilance repose en partie sur les restitutions faites régulièrement auprès des acteurs de terrain. Ce bulletin « Biovigilance » en est l'un des principaux outils de communication. De façon complémentaire, des informations régionales ont intérêt à être diffusées auprès des agriculteurs partenaires qui mettent leurs parcelles à dispositions, ainsi que des observateurs agricoles et naturalistes chargés de mettre en œuvre les protocoles harmonisés. Cette communication offre un intérêt supplémentaire à leur engagement.

Pour répondre à cette attente, les animateurs ont à cœur de publier chaque année des rapports, et parfois d'organiser des journées d'échanges, sur les données collectées en régions. Ces bilans, supervisés par les DRAAF-SRAL, sont souvent d'excellente qualité, instructifs, vulgarisés et bien illustrés.

Cependant, il convient de rappeler que des règles de prudence sont à respecter quant à l'analyse des données d'observation corrélée aux différentes variables explicatives. Les restitutions régionales doivent décrire l'état des lieux du réseau et préciser la nature des données agrégées sur la biodiversité locale et les pratiques agricoles, dans une démarche agroécologique. Ces informations sont uniquement descriptives. En effet, elles ne doivent pas donner lieu à des interprétations et encore moins à des conclusions sur les ENI potentiels des pratiques agricoles sur les espèces suivies. Ce type de restitution est du ressort du groupe de travail national STATS 500-ENI composé d'experts, piloté par Pascal Monestiez de l'INRA d'Avignon, sous l'égide du Ministère chargé de l'Agriculture (DGAL-SDQSPV).

Pour rédiger les rapports régionaux ou organiser des journées d'échanges, les animateurs peuvent s'appuyer sur Camila Andrade (MNHN), coordinatrice technique du réseau. Son rôle en matière de restitutions régionales est d'accompagner les animateurs pour construire et/ou relire les bilans annuels. Ses conseils portent notamment sur la trame des présentations et la réalisation des représentations graphiques.

La DGAL a prévu avec le MNHN la réalisation d'un Guide d'aide à la restitution régionale pour 2017. Ce référentiel aura pour principal intérêt d'harmoniser et d'homogénéiser les rapports annuels publiés en régions sur le suivi des ENI en Biovigilance. Ces rapports, de plus en plus nombreux et complets, témoignent du dynamisme de notre réseau. Jérôme Jullien (DGAL/SDQSPV)

## *Lancement de l'application Biovigilance*

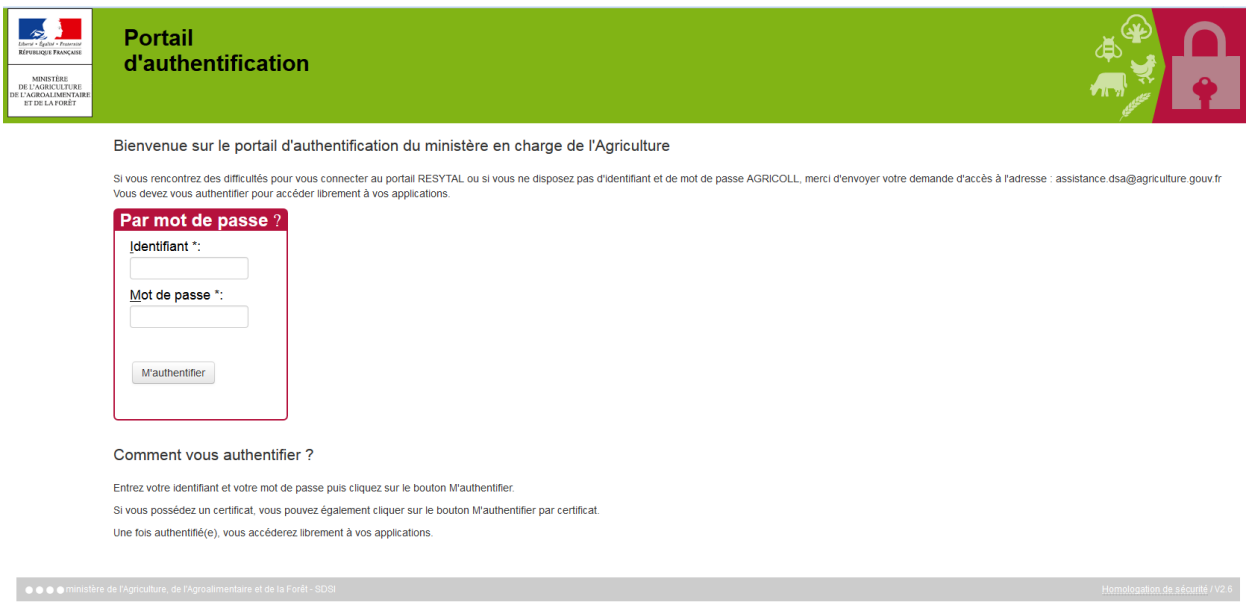

L'année 2016 dans le réseau ENI a été marquée par la mise en service d'une base de données nationale et d'une application de saisie nommée Biovigilance. Cette application spécifique, liée au système d'information centralisé de la Direction Générale de l'Alimentation (DGAL), a remplacé dès l'été 2016 les tableurs utilisés depuis 2013. Son utilisation réduira significativement le nombre d'erreurs de saisie, facilitera la vérification des données, ainsi que la réalisation des analyses statistiques.

Lancée le 1er juin 2016, une première version (V1) de l'application Biovigilance permet aux utilisateurs de saisir l'ensemble des données d'observations du réseau ENI pour les 4 taxons suivis, à l'exception de la liste de plantes exhaustives qui sera disponible dès la seconde version (V2). L'ensemble du réseau et des utilisateurs semblent satisfaits de cette application.

L'ensemble des données historiques 2013 à 2015 ont été reprises automatiquement dans l'application et sont donc consultables et modifiables par

les utilisateurs dans leur région. D'ailleurs, un certain nombre d'erreurs ont été signalées aux animateurs pour correction.

Désormais, animateurs et chef de projet Ecophyto en DRAAF-SRAL ont accès en temps réel aux données saisies par les observateurs.

En octobre 2016, plus de 80 % des données de l'année avaient été saisies, soit un gain temporel d'environ 6 mois.

### **Sortie de la V2**

La V2 de Biovigilance a été mise en ligne en janvier 2017. Elle vient compléter l'application car elle permet la saisie de l'ensemble des données relatives à l'environnement des parcelles et aux pratiques agricoles. Toutes les données importables de 2013 à 2015 ont également été reprises et sont ainsi disponibles à la consultation et la modification. Par ailleurs, la liste de la flore exhaustive est désormais disponible. Dans les fonctionnalités de la V2, des boutons d'exports permettent aux animateurs d'exporter sous forme

de tableur les données saisies dans leur région. Enfin, les observateurs ont la possibilité d'importer les photos de coléoptères directement dans l'application. Ainsi, les demandes de vérification auprès de l'animateur ou d'un entomologiste « coléoptériste » seront grandement facilitées puisque qu'il lui suffira de se rendre sur l'application Biovigilance.

La DGAL a organisé 3 journées (juillet 2015, mars et octobre 2016) rassemblant les utilisateurs autour de ce projet. Outre les demandes de fonctionnalités, l'application a été testée et les anomalies détectées ont pu être corrigées rapidement. Cette application pourra encore évoluer en fonction des besoins qui pourraient remonter des utilisateurs. Nous en profitons pour remercier l'équipe qui a mené ce projet à bien, en prenant le temps d'écouter les besoins formulés par les futurs utilisateurs.

*Camila Andrade (MNHN) & Nathalie Roussey (MAAF/DGAL)*

### *Atlas des parcelles ENI*

Les travaux de l'INRA de Toulouse initiés en 2015 ont été finalisés en août 2016. L'étude, qui portait sur le paysage des 500 parcelles du réseau ENI a donné lieu à un « Atlas paysager » des parcelles qui permet de localiser précisément les parcelles ainsi que les zones dédiées aux 4 protocoles d'observation, et à une base de données de métriques paysagères.

### **L'Atlas des parcelles**

Cette première étape a été très chronophage. Chaque région a été contactée afin de valider la localisation des parcelles et de déterminer les zones utilisées pour effectuer transects et quadrats. Ce recensement, achevé en février 2016, a permis d'initier les descriptions des paysages .

Cette description constitue une étape décisive dans l'appropriation de ces données au niveau national car elle permet de visualiser le contexte des parcelles et de se rendre compte de certaines particularités (proximité de plan d'eau, boisements, milieu urbain) qui sont susceptibles d'impacter les résultats.

L'atlas qui a été transmis par la DGAL, est disponible pour chaque animateur qui le souhaite auprès du chargé de mission SBT en DRAAF-SRAL ou à défaut du chef de projet Ecophyto. Il comporte la localisation de chaque parcelle, une photo aérienne et la position de la bordure et des transects suivis.

### **Métrique paysagères**

Des buffers (zones tampons) circulaires (de 250 et 500 mètres) autour des 500 parcelles ont permis de décrire les paysages en fonction du pourcentage de différentes catégories d'occupations du sol (cultures, prairies, bois, haies, …), d'un indice de diversité du paysage (indice de Shannon) et de la longueur de haies mesurées par deux méthodes différentes.

Ces métriques de paysages autour des parcelles sont très attendues par les scientifiques pour alimenter les analyses. En effet, la prise en compte de l'effet du paysage sur les communautés est indispensable pour des analyses complexes, tout particulièrement pour les oiseaux.

### **Quelques imprécisions demeurent**

Les problèmes rencontrés ont été de diverses natures et la disparité de modalités de mise en œuvre entre les régions à complexifié le recueil d'information.

Nous regrettons que certaines données soient manquantes, par exemple la localisation du transect oiseaux n'a pas pu être récupéré pour une trentaine de transects. Cela équivaut à 30 parcelles qui ne peuvent pas être utilisées de manière fiable pour les analyses prenant en compte le paysage et les oiseaux, autrement dit une grande partie des analyses.

Il reste donc un travail de mise à jour progressive des données du dispositif, pour certaines parcelles : localisations de certains transects sans doute mal positionnés, contours probablement mal reportés, intégration des nouvelles parcelles.

Ces métriques de paysages, ainsi que l'Atlas ont d'ores-et-déjà été mis à disposition du groupe de scientifiques chargés des travaux d'analyses nationales sur les ENI\_biovigilance Ces éléments leur permettent de visualiser les parcelles dans leur contexte et ainsi de contribuer à expliquer certains points « aberrants » ou encore des comportements statistiques « anormaux » de variables.

*Camila Andrade (MNHN) andrade@mnhn.fr*

*Exemple d'une page de l'Atlas mis à disposition des régions.*

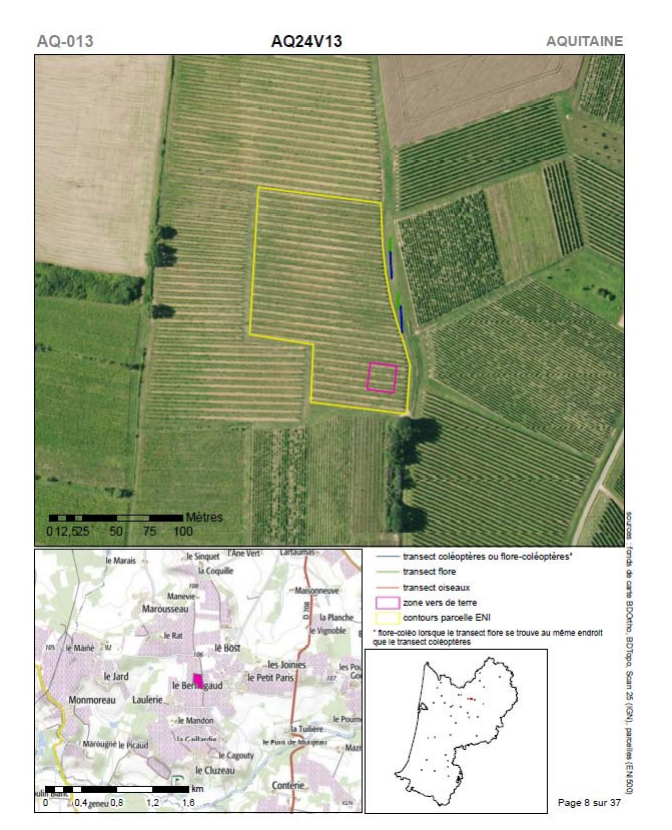

### *Analyse statistique des données du réseau 500 ENI*

L'objectif principal du groupe de travail est d'isoler l'effet potentiel des pesticides sur la biodiversité au milieu de nombreux autres facteurs confondants, en tirant le maximum des données du réseau 500ENI.

Une première étape a donc consisté à explorer le jeu de données afin de se faire une idée de sa structure et de détecter les éventuels problèmes qu'il faudrait corriger : malgré les nombreux niveaux de vérification, il est rare de ne pas retrouver d'erreurs et il est préférable de les identifier avant toute analyse (pour les corriger ou les retirer du jeu de données).

Ainsi, plusieurs sources de données collatérales ont été utilisées afin de combler certaines lacunes quand cela était possible (altitude, caractéristiques du sol, etc.), les modèles statistiques n'appréciant pas les « vides » : une valeur manquante pour une seule variable conduit en effet généralement à ne pas utiliser l'ensemble des données auxquelles cette valeur est associée (par exemple une parcelle pour laquelle l'altitude ne serait pas renseignée, sachant que c'est une variable ayant un pouvoir

explicatif a priori fort, conduit à ne pas pouvoir utiliser l'ensemble des données pour cette parcelle, et ce pour toutes les années). En parallèle à ce travail de vérification, plusieurs caractéristiques des produits phytosanitaires ont été extraites de la dernière version de la base de données de l'ANSES afin de les mettre en lien avec la table décrivant les traitements sur les parcelles.

Suite à cette phase exploratoire, nous avons commencé à modéliser différentes variables réponses (comme l'abondance de certaines espèces ou groupes, ou des indices de biodiversité) en fonction de variables ou facteurs explicatifs (liés à l'observation comme la date et l'heure du relevé, liés aux caractéristiques du paysage, etc). Grâce à cette étape, nous avons été capables d'identifier les différentes variables d'intérêt et les meilleurs modèles statistiques à même d'être appliqués à ce jeu de données. Le travail en cours consiste à appliquer ces modèles développées récemment au jeu de données 500ENI et à poursuivre la consolidation de la base.

L'état d'avancement du programme a été présenté lors du Comité National d'épidémio-surveillance qui a eu lieu le 26 septembre 2016 à la DGAL à Paris. Par ailleurs, une première présentation du programme et de quelques résultats très préliminaires a été effectuée lors du colloque de la Société Française d'Ecologie qui s'est tenu à Marseille du 24 au 28 Octobre 2016.

Une rencontre d'une partie du groupe d'experts aura lieu fin Janvier 2017 afin de finaliser les premiers résultats qui seront transmis au Comité National d'Epidémio-surveillance et publiés dans des revues scientifiques à comité de lecture.

La suite dans le prochain bulletin de Biovigilance.

*Alexandre Villiers (INRA) villers.alexandre@gmail.com* 

### **Toutes les parcelles sont importantes !**

En 2017, une attention particulière doit être portée à la complétude des données de pratiques agricoles notamment. Après la mise en service de Biovigilance V2, une liste des données manquantes sera communiquée aux régions afin qu'elles les complètent (dans la mesure du possible).

En effet, avec 500 parcelles au niveau national, toutes les parcelles et les années de données sont importantes ! Nous pourrons disposer des meilleurs biostatisticiens de France, des manques encore trop importants et dispersés dans presque toutes les catégories de variables (assolement, pratiques, paysages, type de production…) ne permettront pas de répondre aux questions posées au réseau.

### *Une journée collective de détermination des coléoptères en Lorraine*

En Lorraine, l'équipe ENI est composée des quatre Chambres Départementales d'Agriculture, la FRE-DON et la coopérative EMC 2 pour suivre au total 17 parcelles dont 14 en grandes cultures et 3 en maraichage. L'animation est assurée par la Chambre d'Agriculture de la Meuse sous contrôle de la Chambre Régionale et du SRAL.

Depuis 2012, après la formation à Dijon où 4 des 6 observateurs actuels ont suivi la formation initiale sur les protocoles, la détermination des coléoptères se déroulait une fois par an, après la collecte des échantillons. La CA 55 mettait à disposition une loupe binoculaire et un appareil photo avec boitier macro et chaque observateur se rendait tour à tour à la CA 55. La clé de détermination de 2012 servait à faire le classement dans les 14 catégories sans aller plus loin. Aucun retour ne nous avait été fait suite à nos envois de photos.

Après un contrôle des photos de la campagne 2015 par Olivier Pillon (entomolgiste et personne ressource pour les coléoptères dans le cadre des ENI) début 2016, le nombre d'anomalies s'est révélé être important et l'équipe a voulu faire baisser ce taux d'erreur nécessaire à la bonne utilisation des données ENI. Le constat a été que l'on pratiquait peu, une seule

fois par an et que la clé de détermination n'était pas simple à utiliser et manquait de précisions. Après une formation d'une journée en juillet avec Olivier Pillon comme intervenant, on a pu comprendre nos erreurs et nous avons voulu y remédier. Nous avons changé notre façon de faire.

Notre correspondant du SRAL, Régis Mekdoud, a des compétences en entomologie et nous avons fait le choix d'organiser une journée collective avec tous les observateurs. Quatre loupes binoculaires avaient été installées ainsi que l'appareil photo au centre pour que, par binôme, la détermination des coléoptères et la prise de vue soient réalisées pour tous les échantillons de 2016. En cas de doute, une photo était prise, et projetée par vidéo projecteur pour être analysée par l'ensemble du groupe. Régis Mekdoud contrôlait au fur et à mesure et apportait son expertise. Les ordinateurs étaient branchés également pour accèder à des photos et des explications sur les sites spécialisés. Chacun a pu s'enrichir des échantillons des autres et des compétences du groupe.

Pour gagner en efficacité, nous souhaiterions pour l'année prochaine une caméra stylo pour projeter directement la photo par vidéo projecteur et peut être un adaptateur pour le brancher directement sur l'oculaire de la loupe binoculaire.

L'avis général des participants est très positif et ils ont demandé à ce que l'opération soit faite ainsi chaque année. Nous avons déjà organisé des rencontres pour les oiseaux avec l'ensemble du groupe et un ornithologue, refait un point sur les vers de terre et il nous reste à refaire un point sur la flore, certainement en 2017 avec un spécialiste local.

*Bruno Heckenbenner (Chambre d'Agriculture de la Meuse) Bruno.Heckenbenner@meuse.chambagri.fr*

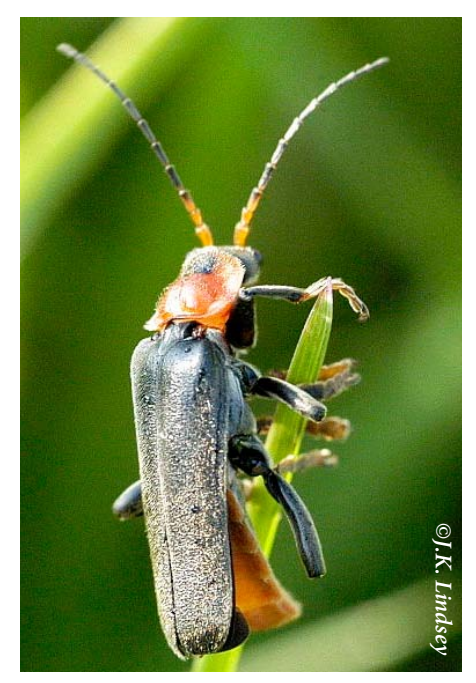

### **L'avis des observateurs**

« Lors de cette journée nous avons pu bénéficier des connaissances en entomologie de Régis Mekdoud de la DRAAF Grand Est. En cas de doute sur notre détermination, c'était intéressant de pouvoir faire appel à lui pour valider notre choix. De plus, le fait d'être en groupe nous a permis de voir d'autres coléoptères et de comparer les potentialités des différents milieux, notamment avec les parcelles en maraichage suivie par la FREDON. » *Anne Barth de la Chambre d'Agriculture 57*

« Bruno a eu la très bonne idée de tous nous réunir pour déterminer les coléoptères. Cette journée m'a permis d'échanger sur le protocole et sur sa mise en œuvre avec mes collègues des autres structures. La détermination est vraiment plus simple ensemble car nous pouvons nous entraider et la présence d'expert (Bruno et Régis) limite les erreurs. En effet, je réalise ce protocole uniquement pour les ENI et il n'est pas toujours facile de déterminer avec précision le coléoptère et à quelle classe il appartient ? De plus, le matériel mis à notre disposition, loupe binoculaire et appareil photo, nous permet d'obtenir des résultats très satisfaisants et homogènes pour la Lorraine. » *Lena Mansard de la coopérative EMC2* 5*©J.K. Lindsey*

### *Protocole Vers de terre*

### **Recommandation à mettre en œuvre**

Le protocole Vers de terre est à réaliser en fin d'hiver-début du printemps et comme chaque année, il ouvre le bal des protocoles SBT-ENI de l'année (*https://ecobiosoil.univrennes1.fr/page/protocole-participatif-moutarde*). Pour vous aider dans la préparation et la bonne réalisation de ce protocole, voici la liste de nos recommandations pour l'année prochaine :

**- Respectez bien les conditions de prélèvements.** Lorsque certaines observations sont réalisées sans respecter le protocole, nous ne les gardons pas lors du traitement statistique. Veillez donc à prélever **de janvier à début avril, avant les 1er traitements phytosanitaires et avant tout travail du sol réalisé en sortie d'hiver**, sur un sol ressuyé mais humide (pas après une période de sécheresse printanière) et une température dans

le sol comprise entre 6 et 12°C. En résumé : dès que possible après la fin des conditions hivernales.

**- Utilisez le kit de prélèvement.** Comme tout protocole à grande échelle, plus il est appliqué de manière rigoureuse, moins il y de biais dans les résultats obtenus et plus les interprétations des données seront facilitées et validées. Vérifiez d'avoir des quadrats de 1m² exactement (tubes PVC ou bois ou fer), des shakers pour bien solubiliser la moutarde et des rampes pour homogénéiser votre épandage.

**- Conservez bien vos prélèvements.** Si vous n'utilisez pas nos piluliers remplis avec de l'éthanol pur, vérifiez que vos piluliers soient bien étanches. Vous ne devez acheter que l'éthanol pur (96%) sinon vos vers de terre se liquéfient. N'oubliez pas de coder vos piluliers à l'extérieur ET de mettre une étiquette codée à l'intérieure.

- Merci de continuer à nous envoyer toutes vos photos sur notre site inter-

### net : *https://ecobiosoil.univ-rennes1. fr/SBT\_ENI\_depot\_photos.php*

- **N'oubliez pas de nous envoyer vos prélèvements** ainsi que vos fiches de terrain dès que possible ! Les réceptions à l'Université de Rennes 1 permettent de vérifier le bon état de conservation de vos prélèvements avant de les stocker au Conservatoire National des Vers de Terre. En parallèle, n'oubliez pas de rentrer toutes vos données dans Biovigilance.

#### **Les résultats nationaux en 2015**

En 2015, Le protocole lombricien a été mis en oeuvre sur 400 parcelles de 19 régions ce qui a permis de prélever 16 809 lombriciens. Les 3 répétitions de 1 m² par parcelle permettent de calculer des valeurs moyennes par m² en intégrant l'hétérogénéité spatiale au sein de la parcelle. Pour 2015, les abondances totales en lombriciens varient de 0 ind/m² à 236 ind/ m² avec une abondance moyenne de 14,01 ind/m².

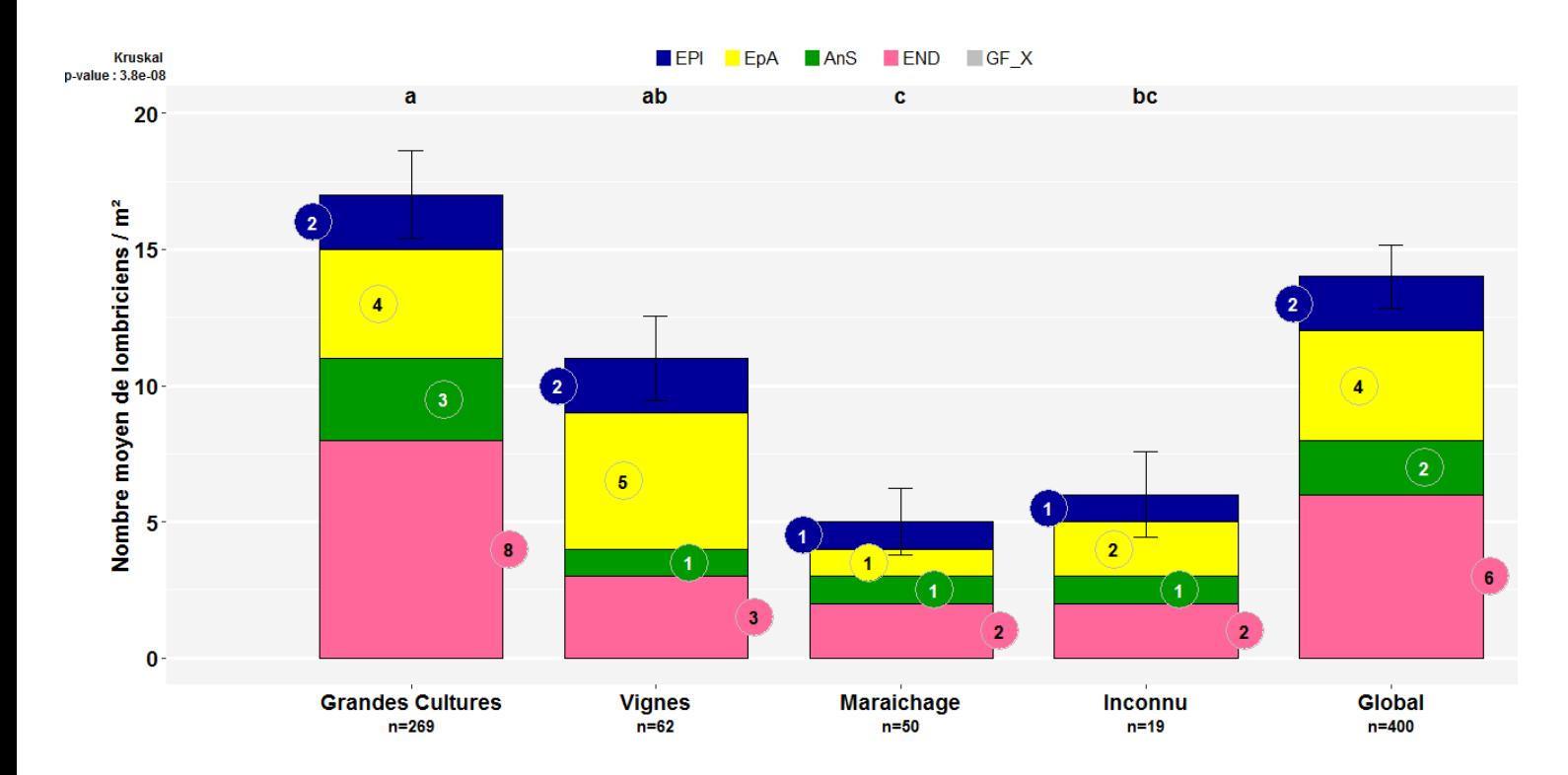

*Abondance moyenne des lombriciens par groupe fonctionnel selon le type de culture en 2015. Données issues de l'identification des lombriciens des parcelles SBT-ENI par les observateurs.*

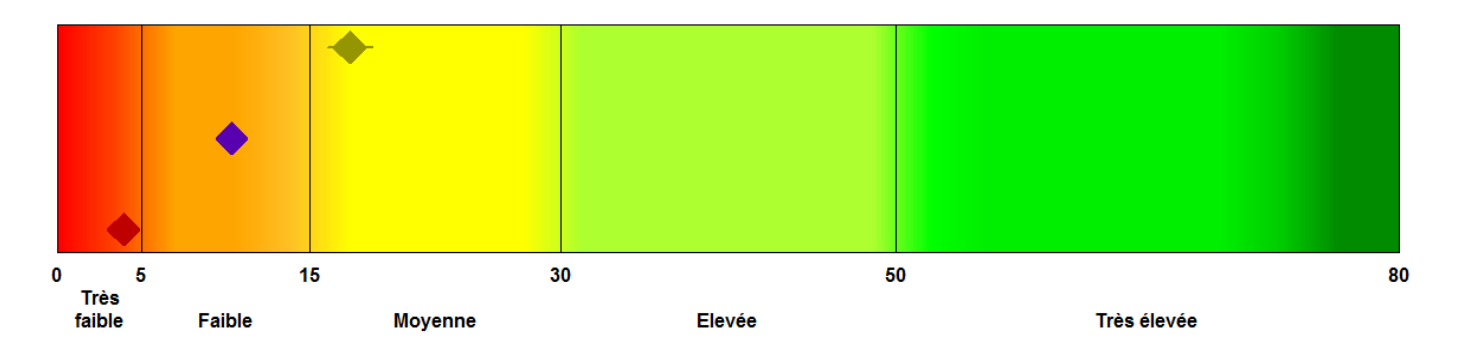

*Curseur de l'abondance lombricienne moyenne nationale selon le type de culture en 2015 (losanges vert : grandes cultures, violet : vigne, rouge : maraichage). Données issues de l'identification des lombriciens des parcelles SBT-ENI par les observateurs.*

L'histogramme en page 6 illustre l'abondance moyenne par m<sup>2</sup> des lombriciens par groupe fonctionnel et selon le type de culture. Ce graphique a été réalisé à partir des données lombriciennes des parcelles du réseau SBT-ENI que vous avez saisies et transmises au MNHN.

Les 4 groupes fonctionnels sont les Epigés, les Epi-anéciques (Anéciques à tête rouge), les Anéciques stricts (Anéciques à tête noire) et les Endogés. Les 3 grands types de culture sont les Grandes Cultures (GC) (comprenant les cultures de maïs, de blé tendre d'hiver et d'autres), la Vigne (V) et le Maraichage (M). Les « inconnus » comprennent les 19 parcelles dont l'occupation du sol n'a pas été renseignée.

L'abondance moyenne la plus élevée se retrouve les Grandes Cultures  $(17/m<sup>2</sup>)$  tandis que le Maraichage présente l'abondance moyenne la plus faible (à peine 5/m²). Les abondances moyennes des Grandes Cultures et des Vignes sont significativement différentes de celle en Maraichage (test de Kruskal-Walis : p-value : 3.8e-08). L'hypothèse la plus probable serait que les travaux mécaniques plus intensifs exercés sur les sols en maraichage expliqueraient cette faible abondance. Pour chaque type de culture, les 4 groupes fonctionnels sont présents.

Un référentiel mis en place par l'Université de Rennes 1 permet d'évaluer l'abondance lombricienne par m² prélevée avec le protocole moutarde. Ainsi en 2015, l'abondance lombricienne moyenne nationale est qualifiée de faible. Grâce au curseur (frise ci-dessus), on peut visualiser que selon le type de culture, l'abondance lombricienne moyenne varie, allant de très faible (Maraichage), faible (Vignes) à moyenne (Grandes Cultures).

Les lombriciens sont de bons bioindicateurs de la qualité biologique des sols et des pratiques culturales car ils sont sensibles aux modifications de leur environnement. Aussi, ils sont appelées « Ingénieurs de l'écosystème » car l'abondance et la structure des communautés peuvent modifier les propriétés du sol.

Cependant les lombriciens sont naturellement influencés par les caractéristiques du sol. Ainsi pour évaluer à grande échelle l'influence d'une pratique, il faut en premier lieu, la mettre en relation avec les différentes données pédologiques des parcelles : il est donc incontournable de recueillir et compléter les données pédologiques manquantes pour chacune des 500 parcelles afin de permettre des études statistiques plus poussées, notamment multifactorielles. Les variables les plus

importantes sont : **la texture, le pH et le taux de matière organique dans le sol.** Pour les Vignes et les cultures maraichères, la concentration de cuivre dans les sols serait un plus (EDTA & Total) ainsi que la **quantité de Cuivre** utilisée chaque année dans les parcelles.

### **Exploration des données certifiées par l'Université de Rennes 1**

Les paramètres étudiés lors des analyses lombriciennes sont l'abondance et la structure des groupes fonctionnels. L'expertise de l'Université de Rennes 1 permet de certifier les abondances fonctionnelles dénombrées au terrain et d'analyser le nombre et la diversité des espèces présentes dans la parcelle. Ainsi, la **richesse taxonomique** rend compte du nombre total de taxons (espèces ou sous-espèces) inventoriés. La **complémentarité fonctionnelle** chez les lombriciens sera reconnue comme satisfaisante si les quatre groupes écologiques sont présents et représentés par au moins un taxon.

Aussi, quantifier le nombre de taxons présents au sein d'un même groupe fonctionnel permet d'évaluer **l'assurance écologique**<sup>1</sup> de la parcelle , c'est-à-dire que plus le nombre de taxons lombriciens par groupe sera important, (i) plus les fonctions agro-écologiques auxquelles contri-

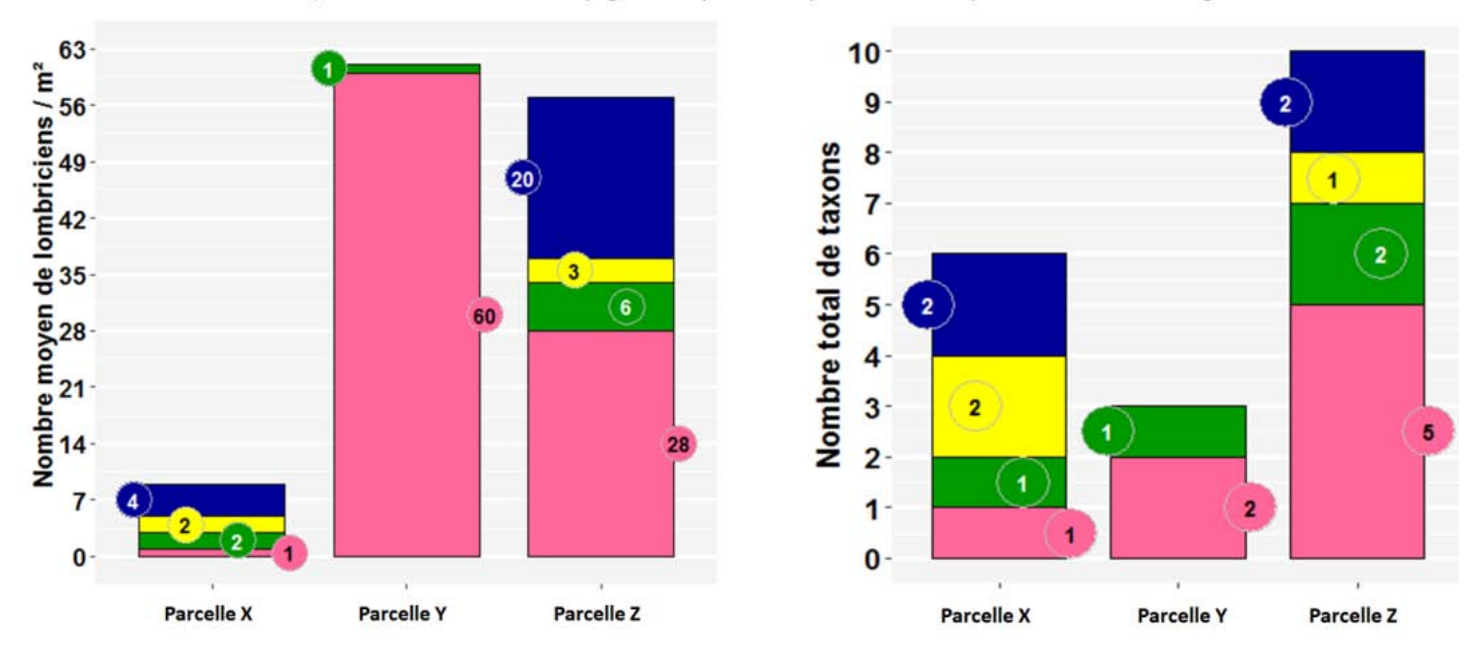

*Abondance et richesse des lombriciens par groupe fonctionnel pour 3 parcelles en 2015. Données issues de la détermination des lombriciens des parcelles SBT-ENI par l'Université de Rennes 1* 

buent ces groupes fonctionnels lombriciens seront assurées de manière durable dans le temps et (ii) meilleures seront les capacités de résilience de ces sols (après des perturbations mécaniques et/ou chimiques successives liées aux pratiques agricoles).

Pour illustrer ces notions, dans les histogrammes d'abondance et de richesse ci-dessus, trois parcelles de Grandes Cultures ont été choisies parmi tous les prélèvements SBT-ENI de 2015 déterminés par l'Université de Rennes 1.

La parcelle X présente une faible abondance lombricienne avec 9 ind/m², pourtant le nombre total de taxons est qualifié d'élevée avec 6 taxons présents et la complémentarité fonctionnelle est satisfaisante avec la présence des 4 groupes fonctionnels, représentés par au moins un taxon.

La parcelle Y possède une abondance lombricienne très élevée avec 61 ind/m² mais malgré cette forte abondance, le nombre de taxon est faible avec seulement 3 taxons. Comme aucun taxon d'épigé ou d'épi-anéciques n'est présent sur la parcelle, la complémentarité fonctionnelle lombricienne est qualifiée de faible.

La parcelle Z possède une abondance et une richesse taxonomique très élevées (respectivement 57 ind/ m² et 10 taxons). La complémentarité fonctionnelle est reconnue satisfaisante avec au moins un taxon par groupe fonctionnel. L'assurance écologique est bonne avec 5 taxons endogés assurant les fonctions agroécologiques associés, 2 taxons pour les épigés et 3 taxons pour les fonctions anéciques.

### *Sarah Guillocheau et Daniel Cluzeau pour l'UMR EcoBio de l'Université de Rennes 1*

*contact-sbt-eni@univ-rennes1.fr http://ecobiosoil.univ-rennes1.fr/ NSES)*

*<sup>1.</sup> Assurance écologique dans les écosystèmes : Ce concept prédit que le risque et l'amplitude de l'impact d'une perturbation sur le fonctionnement des écosystèmes suite à une perturbation diminue lorsque le nombre d'espèces est grand (Yachi et Loreau, 1999). Ainsi, une plus forte biodiversité est le garant d'un fonctionnement biologique plus durable des sols.*

### *La supervision technique du réseau ENI Coléoptères*

Le réseau de Biovigilance, mis en place depuis le printemps 2012, met en œuvre des protocoles simples. L'objectif de leur application sur le terrain est de permettre à des praticiens non spécialiste des insectes de produire et mettre à disposition des informations relatives à l'abondance de groupes de coléoptères sur un réseau fixe de parcelles cultivées. Aujourd'hui, l'exploitation par les statisticiens, de cet important volume d'informations impose aux Service Régionaux de l'Alimentation qui ont compétence, de valider ces données de base.

La supervision technique des SRAL s'inscrit donc dans l'amélioration par un perfectionnement continu du dispositif de biovigilance dont les animateurs régionaux ont la charge sur le terrain.

Leur méthode de travail de superviseurs consiste à vérifier la qualité des informations recueillies par la bonne mise en pratique du protocole tel

qu'il est décrit dans le vade-mecum. Dans cet objectif, les SRAL accompagnent les observateurs de coléoptères lors de certaines visites de terrain en saison. Au cours de ces visites, ils apprécient les bonnes conditions de collecte des coléoptères (fauchage des bordures, récolte des taxons et conditionnement des échantillons). Par la suite, lorsque le volume échantillonné au champ le justifie, des séances annuelles de reconnaissance de coléoptères sont programmées soit par collège d'observateurs, soit individuellement. Lors de ces séances organisées de fait avec les compétences des SRAL, les échantillons de coléoptères sont identifiés puis précautionneusement photographiés. L'ensemble de ces résultats est reversé dans la base de données « Résytal » avec l'application « biovigilance » du système d'information de la DGAL.

Si la supervision à la parcelle nécessite à chaque fois un déplacement spécifique sur le terrain, la validation globale des données de base relatives

aux coléoptères et recueillies sur les réseaux régionaux reste un travail de bureau. La méthode employée consiste à recueillir les jeux de prises de vues réalisées au laboratoire, d'en apprécier la précision nécessaire à l'expertise, puis de porter aveuglément un diagnostic sur les groupes de coléoptères et leurs effectifs représentés. L'analyse est réalisée dans un second temps en mettant en comparaison les éléments représentés sur les photos avec ceux saisis dans la base de données. Le travail analytique effectué sur les données de 2015 produites par 5 de nos 'anciennes' régions repose sur 2208 occurrences (1 occurrence=une espèce ou un groupe taxonomique représenté sur une photo). Le résultat de ce travail valide 82,5 % des occurrences saisies dans la base de données.

Parmi les non-conformités, approximativement 9 % d'entre elles concernent le non respect du protocole, 37 % des erreurs de saisie et 54 % des erreurs de diagnostic.

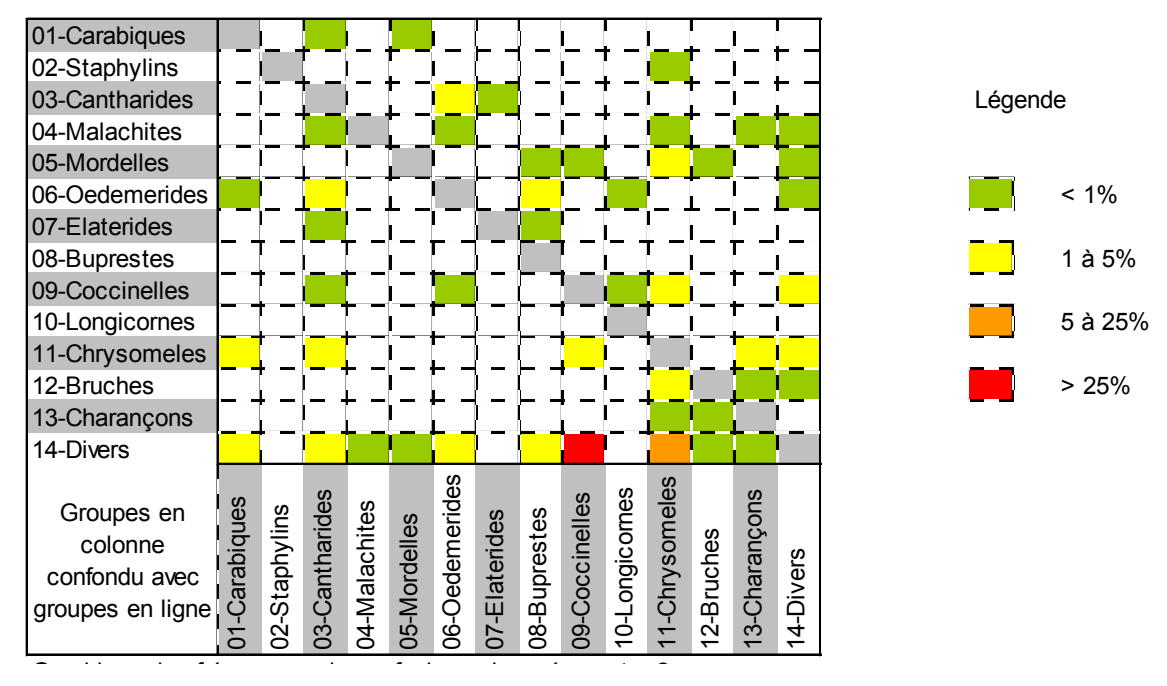

*Fréquences de confusions observées entre deux groupes.* 

Plus d'un quart des confusions détectées par l'analyse visuelle des photos concernent des taxons du groupe hétéroclite des « divers » faussement identifiés comme des coccinelles.

Les nombreuses confusions faiblement récurrentes (< à 1 %) entre 2 groupes taxonomiques très distants (ex : Coccinelles avec Oedemerides ou Coccinelles avec Longicornes) correspondent à des erreurs de saisie.

Le protocole est considéré **non respecté** lorsque la photo est absente ou bien lorsque les insectes photographiés ne sont pas des adultes de coléoptères ou encore lorsque l'image du taxon est inexploitable (résolution de photo insuffisante, taxon très mutilé, envahi de moisissure ou mal préparé).

Les **erreurs de diagnostic** concernent des amalgames ou des confusions (44,6 %) entre groupes de coléoptères. Les confusions sont souvent récurrentes pour un même observateur qui va les commettre de façon systématique sur l'ensemble de ses observations. Chaque erreur de diagnostic génère 2 erreurs dans la base de données : la première en intégrant un mauvais taxon dans un groupe auquel il n'appartient pas, la seconde en oubliant d'intégrer ce taxon dans le bon groupe.

Les **problèmes de saisie** sont relatifs à des oublis de données taxonomiques. Avec un taux 16,8 % cellesci qui arrivent en seconde position du classement et sont faciles à identifier et donc à corriger. Il en est de même pour les « non-concordances d'effectifs au sein d'un groupe taxonomique » entre les données de Résytal et celles obtenues sur visualisation de la photo lorsque les effectifs photographiés (réels) sont plus importants que ceux saisis (interprétés). Enfin, l'absence de correspondance entre les données présentes dans Résytal et celles visualisées sur les photos peut générer une anomalie révélatrice de permutation de

## Les fausses coccinelles...

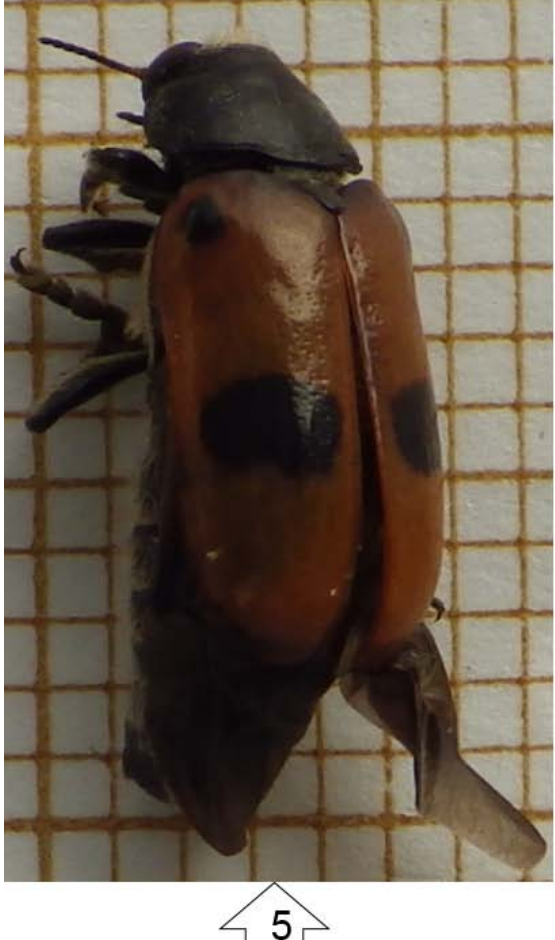

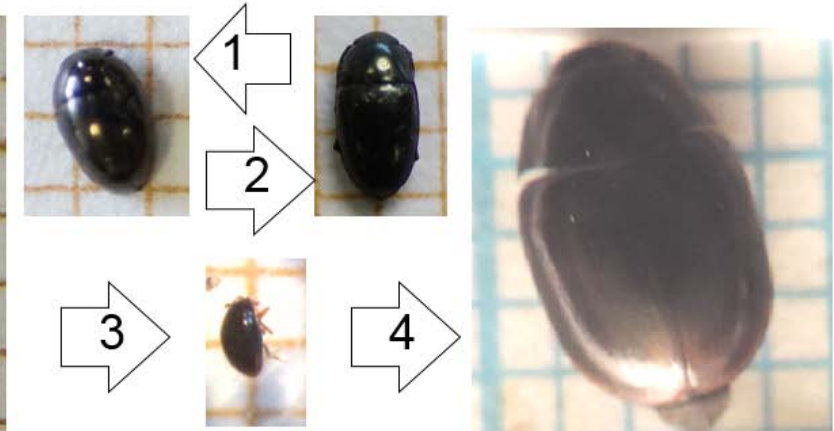

# sont de vraies divers... 1 Phalacrides du genre Olibrus 2 Nitidulides du genre Meligethes 3 Cryptophagides du genre Ephistemus 4 Hydrophilides du genre Sphaeridium

## ou une chrysomèle! 5 Chrysomelides du genre Clytra

Pour les observateurs non spécialistes, la classification de coléoptères dans 13 des différents groupes est effectuée selon des critères de forme, de taille, de particularités morphologiques ou de comportement. Seul le 14ème groupe des « divers » échappe à cette règle en acceptant tous les taxons sans appartenance à l'un ou l'autre des 13 groupes bien caractérisés. Statistiquement riche d'une grande diversité de coléoptères, ce groupe des « divers » voit ses effectifs exploser lors d'une pullulation de l'une ou l'autre de ses espèces (ex : méligèthes en zone de grandes cultures).

Ainsi, la reconnaissance de l'entomofaune banale ne suffis pas à la qualité du classement des coléoptères, elle doit être accompagnée d'un retour d'information vers ses observateurs notamment vis-à-vis des « faux amis » qui restent très présents dans chacun des groupes. Ici, les **Phalacrides** (*Olibrus*) ont la même forme générale mais sont plus brillants que les coccinelles, les **Nitidulides** (*Meligethes*) ont un corps uniformément noir aplati et forme allongée, les **Cryptophagides** (*Ephistemus*) sont sphériques, les **Hydrophilides** (*Sphaeridium*) ont des palpes plus longues que les antennes (organes visibles à la loupe) et les **Chrysomelidae** (*Clytra*) sont de grande taille (> 9mm) et de forme allongée.

données (totale ou partielle) entre parcelles, entre dates d'observation ou entre transect.

Les perfectionnements rapidement envisagés passent en premier lieu par l'amélioration des outils (technique de prise de vue, harmonisation entre les régions des éléments visuels à représenter sur chaque cliché et nommage des fichiers, Résytal…). Même si à l'aide de ces bons outils, les erreurs de diagnostic deviennent plus faciles à identifier, à corriger puis à recenser dans un documents sup-

port, l'objectif reste d'en commettre le moins possible grâce à l'action conjointe des animateurs régionaux et des SRAL. Dans la mise en pratique de protocoles simples, les petits pièges sont nombreux. Ici, la supervision technique a bien pour but d'en limiter l'impact sur la qualité globale des données relatives aux coléoptères.

*Olivier Pillon (DRAAF Grand Est) olivier.pillon@agriculture.gouv.fr*

### **Quelques coccinelles identifiées sur les bordures de parcelles.**

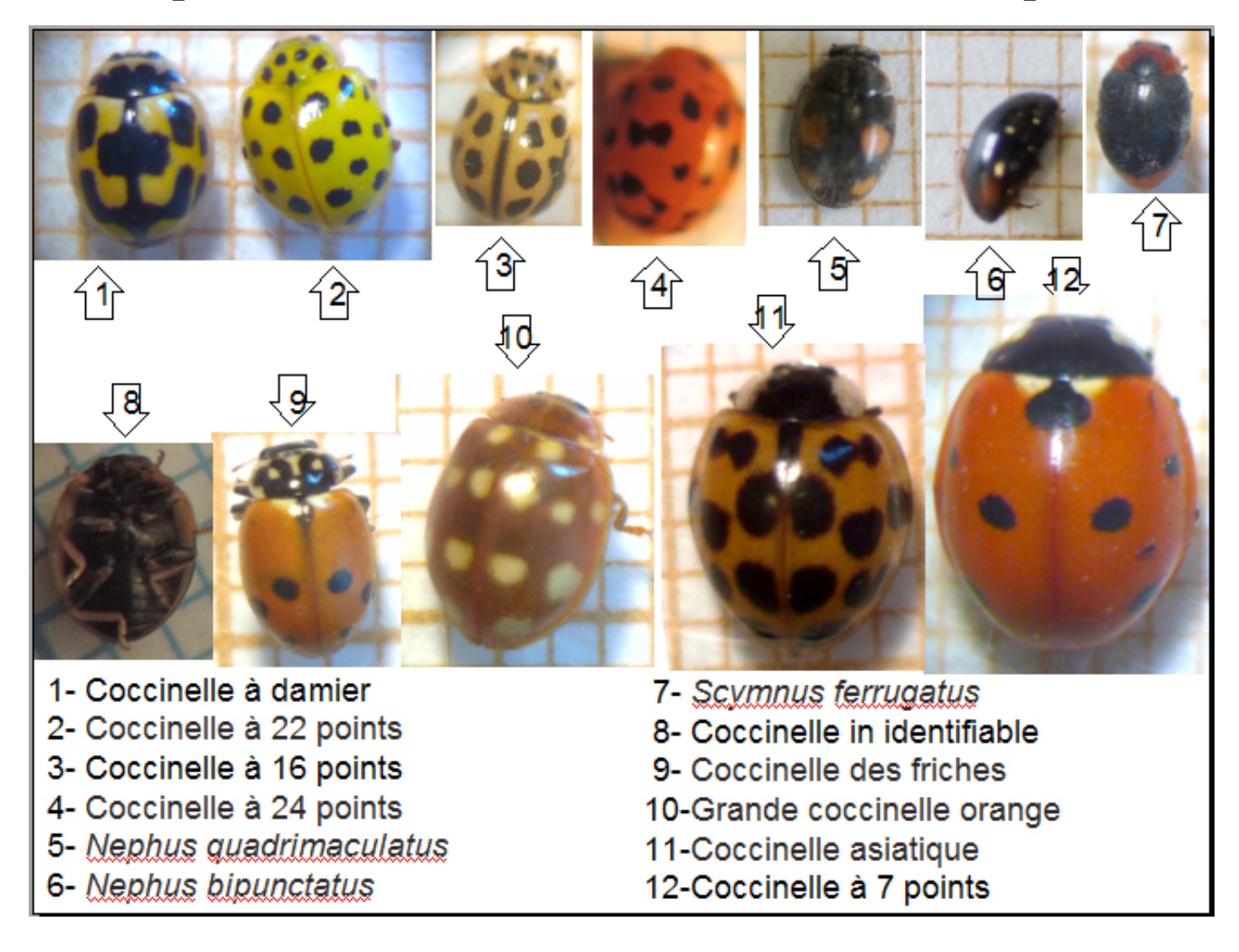

Ici, les coccinelles photographiées dont la taille n'excédent pas 9 mm, sont toujours hémisphériques avec des couleurs souvent vives et des antennes courtes renflées à leurs extrémités. Certaines espèces peuvent présenter d'importantes variations individuelles notamment vis-à-vis du nombre de leurs taches et de leur disposition.

Le classement de ces taxons dans le groupe des coccinelles ne présente pas de difficulté pour les observateurs. Toutefois, si les espèces les plus grandes possèdent toutes un nom vernaculaire, les petits taxons sont de réels challenges à la détermination. Nécessairement identifié par un nom scientifique, celui ci ne peut être avancé que sur l'observation de photos d'excellente qualité.

### *Focus sur les oiseaux voyageurs*

Pour certains, l'automne et le printemps sont des saisons de transition, elles permettent de se préparer. En automne on se prépare à passer l'hiver et au printemps on se prépare pour croitre et se reproduire. La nature, et de fait les oiseaux, suivent le cycle des saisons et certains migrent.

### **Pourquoi migrer ?**

Il semble que l'apparition de la migration chez les oiseaux trouve son origine dans les phénomènes climatiques, c'est en tous cas une des hypothèses. Lors des périodes de glaciation (la dernière date d'environ 10 000 ans), les oiseaux seraient allés de plus en plus au sud pour trouver de la nourriture et auraient ensuite recolonisé temporairement les régions nordiques lors du recul des glaciers, pour s'y reproduire.

Mais ce n'est pas directement le froid qui pousse les oiseaux à migrer. C'est le manque de nourriture, c'est la disparition des insectes qui est à l'origine du départ des hirondelles en fin de saison. Au printemps, l'émergence des insectes offre une ressource alimentaire exceptionnelle. Les oiseaux peuvent alors revenir d'Afrique pour profiter de cette source de protéine qui est abondante, diversifiée et étalée sur plusieurs mois. D'ailleurs, la quasi-totalité des espèces de passereaux élèvent leurs nichées avec des insectes.

Toutes les espèces ne migrent pas. C'est un véritable dilemme ! Doit-on rester et affronter l'hiver ? Ou partir pour des contrées meilleures avec tous les dangers que cela comporte ? Lorsqu'on est strictement insectivore, la question ne se pose pas, il faut alors aller vers le sud pour trouver des zones où le climat permet aux insectes de subsister. Lorsqu'on est granivore ou omnivore, pourquoi se risquer à partir ? Si l'on peut trouver de quoi passer l'hiver.

Lorsque la neige recouvre tout durant plusieurs semaines, même les sédentaires peuvent partir. On assiste alors à des mouvements hivernaux, vers le sud et/ou l'ouest. On peut également observer des migrations altitudinales, les oiseaux comme les venturons montagnard (*Carduelis citrinella*) ou les becs-croisés des sapins (*Loxia curvirostra*) descendent alors dans les vallées et même en plaine lorsque la neige les empêche de se nourrir.

#### **Qui migre et comment ?**

Ces migrations s'observent partout sur terre, les espèces nichant dans la savane africaine migrent au sud lorsque la saison sèche arrive, les espèces nichant en Amérique du Nord passent l'hiver en Amérique du sud. Et aussi chez d'autres groupe d'animaux : les baleines effectuent des migrations entre leurs sites de reproduction (tropical ou sub-tropical) et les eaux froides riches en poisson ou en plancton. Une espèce de papillon en Amérique du nord parcourt des milliers de kilomètres, sur plusieurs générations. Chez nous, les flambés, vulcains et belles-dames qui papillonnent en bord de parcelle voyagent sur des centaines de kilomètres chaque année entre le nord de l'Europe et les pays méditerranéens.

La plupart des oiseaux migrent de nuit, et font des haltes la journée. Pour s'orienter, ils disposent d'un « compas biologique interne », qui leur permet de maintenir le cap. Ces mécanismes ne sont pas encore tous connus mais ils existent plusieurs sources d'informations utilisables par les oiseaux : la topographie, la position des étoiles, l'azimut solaire, le magnétisme terrestre. Il arrive que le vent les fasse dévier jusqu'à les emmener dans des contrées inhabituelles. Tous les ans, des passereaux nord-américains ou sibériens sont observés en France, notamment sur les îles bretonnes.

#### **Les distances parcourues**

Parmi ces hivernants, certaines espèces ne sont présentes chez nous que pendant l'hiver. C'est le cas de la grue cendrée (*Grus grus*) qui migre sur 2 500 km de distance, de la Scandinavie et la Sibérie jusqu'en Ethiopie. Mais certaines s'arrêtent en France. Leurs vols en V (comme celui des oies) et bruyants sont très reconnaissables et leur cri s'entend à plusieurs kilomètres. Selon les populations et les individus, les trajets et les distances parcourues changent. Chez les hirondelles rustiques (*Hirundo rustica*), les populations les plus nordiques font les plus grands trajets, car ce sont celles qui descendent le plus au sud.

Parmi les records de distance : le traquet motteux (*Oenanthe oenanthe*) niche jusqu'au Groenland et migre jusqu'au sud du Sahara, la sterne arctique (*Sterna paradisaea*) qui niche en arctique et passe l'hiver en antarctique (20 000 km), le phalaropes à bec étroits (*Phalaropus lobatus*) qui nichent en Ecosse et hivernent au large du Pérou, ou encore les barges rousses (*Limosa lapponica*) nicheuses en Alaska qui volent d'une traite, sans escale, jusqu'en Nouvelle-Zélande (une semaine de vol).

#### **Visiteurs d'hiver**

Certaines espèces, dites sédentaires, restent toute l'année dans nos campagnes ou nos villes. Mais beaucoup

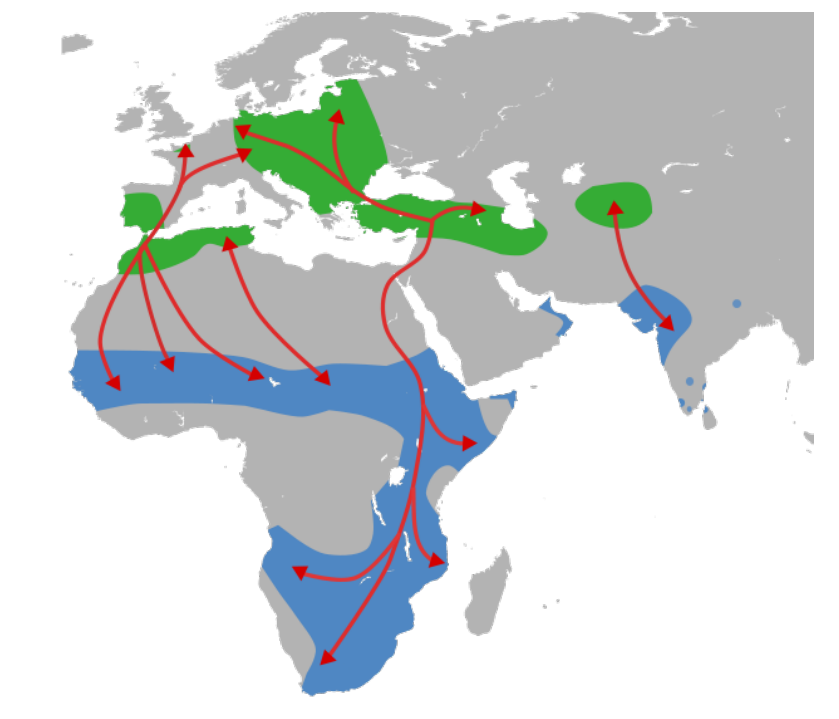

*Principales voies de migration de la Cigogne blanche entre ses sites de reproduction (en vert) et d'hivernage (en bleu)* 

sont aussi migratrices : une partie des chardonnerets (*Carduelis carduelis*), des mésanges bleues (*Cyanistes caeruleus*) et bien d'autres, observés aux mangeoires provient d'Angleterre ou d'Allemagne par exemple. Des populations nordiques rejoignent nos oiseaux locaux pour l'hiver, à la recherche de températures plus douces. Ces visiteurs viennent de l'est et du nord de l'Europe, de la Belgique jusqu'au cercle polaire, en passant par la Norvège, la Finlande ou la Pologne. Ils changent leur taïga natale pour les prairies, les chaumes, et les friches des plaines céréalières du sud et de l'ouest. Car chez nous, ils trouvent la nourriture qui leur manque. C'est ainsi qu'on peut observer des groupes de pinsons du Nord (*Fringilla montifringilla*) mélangés aux pinsons des arbres (F*ringilla coelebs*) ou à d'autres Fringillidés qui nous sont familiers.

Au sol ou perchés sur les hautes herbes, ils consomment alors toutes sortes de graines, des chardons, des résidus de cultures et des adventices, toutes celles qu'ils trouvent en somme. On les observe de plus en plus nombreux aux mangeoires des jardins, à côté des rouge-gorges (*Erithacus rubecula*) et autres habitués, car depuis quelques décennies les graines sont de moins en moins abondantes l'hiver dans les champs.

#### **Visiteurs d'été**

A l'inverse, certaines espèces ne sont présentes en France que pendant la belle saison. Le busard cendré (*Circus pygargus*) est un migrateur au long court à la différence de ses cousins sé-

dentaires les busards St Martin (*Circus cyaneus*) et des roseaux (*Circus aeruginosus*). Il passe tout l'hiver au sud du Sahara. Beaucoup de petits passereaux insectivores parcourent également des distances immenses. La fauvette grisette (*Sylvia communis*) ou la bergeronnette printanière (*Motacilla flava*) se reproduisent dans nos campagnes et s'envolent en fin d'été vers le sud, traversent la méditerranée pour passer l'hiver en afrique subsaharienne. Des milliers de kilomètres deux fois par an, pour des oiseaux qui pèsent une 15aine de grammes, impressionnant non ?

### **Les haltes en chemin**

Les migrateurs font des haltes pour reprendre des forces. Les zones humides sont des milieux privilégiés pour cela. Hélas, le siècle dernier a vue disparaitre plus de la moitié des zones humides d'Europe. Les ressources en insectes, petits invertébrés et graines qu'offrent les champs, les friches et les chaumes à l'automne sont alors une solution de replis pour quelques espèces, mais pas pour toutes et un grand nombre d'entre elles peinent à trouver où restaurer leurs réserves. La France offre une position stratégique essentielle pour de très nombreux migrateurs, c'est un passage obligé pour toutes les espèces qui empruntent le détroit de Gibraltar pour aller en Afrique. Cette situation implique notre responsabilité dans la protection de ces espèces et des milieux dont elles dépendent. D'ailleurs, les actions faites en faveurs des oiseaux migrateurs sont internationales, les études et les programmes sont européens, car aucun pays à lui seul ne peut endosser cette charge.

#### **L'étude des migrations d'oiseaux**

La migration des oiseaux est connue depuis des siècles, elle a toujours était une source de fascination. Dans le temps, les agriculteurs s'aidaient des oiseaux migrateurs pour se repérer dans les changements saisonniers. Les connaissances scientifiques sur le sujet ont commencé à être produites au cours du 19ème siècle. La première méthode était l'observation directe et le dénombrement d'oiseaux lors des migrations (au printemps et à l'automne), à partir de sites propices aux dénombrements, sur des cols de montagne ou le long du littoral par exemple. Depuis le début du 20ème siècle, le baguage des oiseaux a considérablement augmenté nos connaissances sur les oiseaux migrateurs. Notamment sur les voies de migrations les plus empruntées, mais aussi sur d'autres aspects tel que leur démographie, leur fidélité aux sites de reproduction ou d'hivernage, leur capacité de dispersion, etc. Plus récemment, la pose de balises permettant un suivi par satellite nous en a révélé encore plus sur les trajets, les lieux de halte, la vitesse de progression, et bien d'autres choses encore.

### Pour en savoir plus vous pouvez visiter *http://www.migraction.net/*

Réseau ouvert à tous, qui a pour objectif de mutualiser les savoirs et diffuser les connaissances sur la migration .

Certaines informations ont été extraites du livre référence : *La migration des oiseaux* de Maxime Zucca aux éditions Sud Ouest.

*Camila Andrade* 

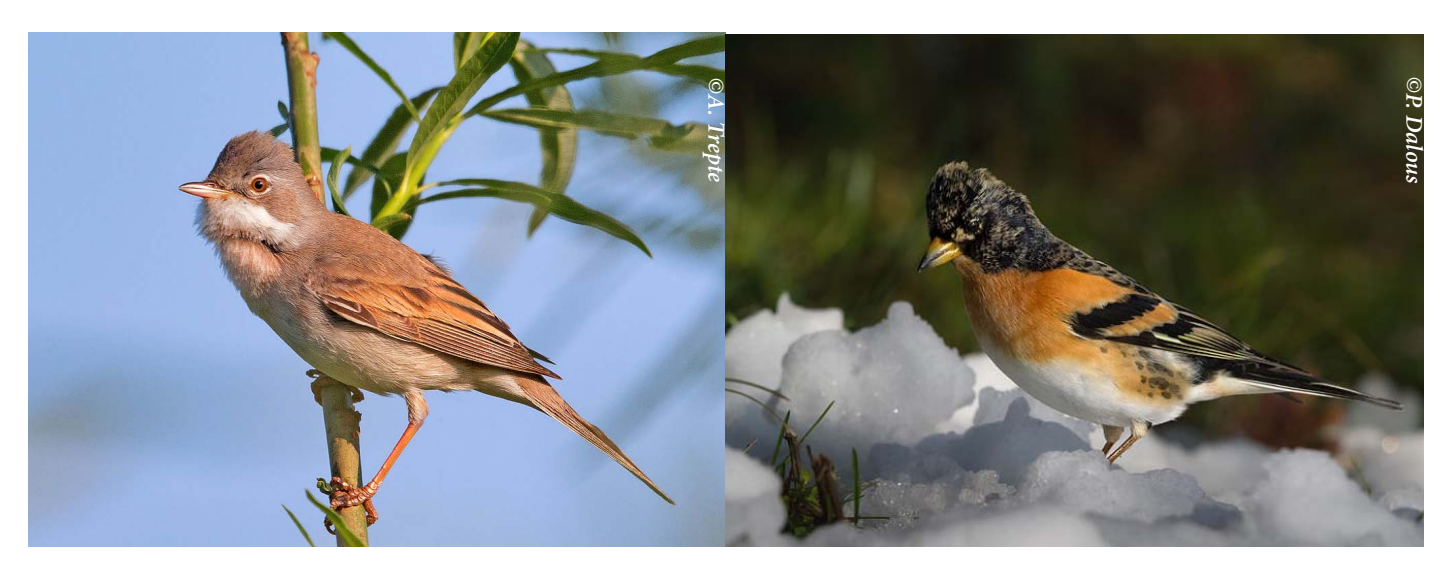

*La fauvette grisette est un migrateur trans-saharien. Elle parcours chaque année des milliers de kilomètres entre ses sites de reproduction et d'hivernage.* 

*Le Pinson du nord vient hiverner en France.*

### *Focus sur les bromes (genre Bromus)*

Après les coquelicots (voir Lettre N°1) et les mourons du genre *Lysimachia* (voir Lettre N°3), nous passons aux **bromes (genre** *Bromus***)**, un genre de la famille des graminées bien représenté dans les bordures et dans les parcelles cultivées. Le nom générique *Bromus* dérive du grec *bromos* qui désignait l'avoine. Ce genre comprend une centaine d'espèces, principalement eurasiatiques, dont une trentaine sont présentes en France. Treize d'entre elles ont été détectées dans les bordures du réseau biovigilance 500 ENI dont les deux plus fréquentes sont le **brome stérile (***Bromus* **sterilis,** Fréquence=37.2%) et le **brome mou** (*Bromus hordeaceus*, Fréquence=30.4%). La première est aussi un adventice fréquente dans les parcelles au sol peu travaillé, tandis que la seconde reste plutôt une espèce de milieu herbacé.

#### **Statut et écologie**

Au niveau des **types biologiques**, les bromes sont majoritairement des annuelles, à germination automnale (sous-genres *Bromus* et *Stenobromus*, voir Tableau 1) mais il existe aussi quelques espèces vivaces dans les sous-genres *Festucoides* et *Ceratochloa*. D'un point de vue **écologique**, les bromes occupent des formations herbacées ouvertes (pelouses, prairies) ou de demi-ombre (sous-bois, lisières et clairières forestières). Certaines espèces sont adaptées aux conditions de vie dans les champs cultivés.

La diversité des bromes présents dans les bordures de parcelles cultivées illustrent bien la diversité des « origines » écologiques des espèces observées dans ce milieu. Dans les paysages à dominante agricole, les bordures de parcelles peuvent être considérées comme les derniers lambeaux de milieux semi-naturels préexistants. Leur composition floristique peut alors refléter la végétation naturelle qui existerait en l'absence de culture, et ce d'autant plus que des habitats naturels sont encore présents à proximité, pouvant alors servir de source de propagules. Les bordures subissent aussi l'influence des pratiques de gestion et des propagules d'espèces venant du champ cultivé. On peut notamment s'attendre à observer plus d'annuelles caractéristiques des parcelles dans les bordures qui ont été perturbées par une gestion mécanique ou chimique. Les paragraphes suivants peuvent aider à interpréter la présence de différentes espèces de bromes selon leur autécologie.

### **Bromes des milieux naturels**

La présence de **brome érigé** (*Bromus erectus*) signale un sol à pH neutro-alcalin et sec (xérophile) ou avec des conditions d'humidité édaphique intermédiaire (mésophile). Cette espèce est dominante dans les pelouses calcaires sèches ou semisèches auxquelles elle a donné son nom (*Mesobromion* ou *Xerobromion*). Son abondance est généralement signe d'un bon état de conservation et de diversité floristique de la bordure. La présence de **brome rameux** (*Bromus ramosus*), espèce de demiombre, des sols calcaires à pH neutre à basique, indique la proximité d'un bois ou d'une lisière forestière.

#### **Bromes introduits**

Le **brome sans arêtes** (*Bromus inermis*), qui a des stolons hypogés (souterrains !) et/ou des rhizomes, a été introduit pour stabiliser les bermes et les talus. Il peut à partir de là former des peuplements envahissants dans les milieux voisins. On peut s'attendre à le trouver dans les bordures de champs jouxtant une route comme observé dans deux bordures en Picardie. Le **brome purgatif**  (*Bromus catharticus*) a été initialement introduit dans les prairies artificielles ou pour l'enherbement des vergers. Depuis, il s'est largement échappé des zones où il a été semé, et progresse un peu partout en France, notamment en bords de routes et dans les bords de champs avec une préférence pour les conditions sèches et plutôt riches en nutriments. Le réseau 500 ENI l'a détecté surtout en Occitanie, ainsi qu'en Corse, Nouvelle Aquitaine et Pays de la Loire, ce qui est cohérent avec sa plus grande abondance dans le Sud et l'Ouest mais il est probablement sous-observé dans d'autres régions.

### **Bromes des milieux rudéraux**

La plupart des autres bromes sont des espèces annuelles. Elles fréquentent les milieux rudéraux : bords de routes, bords des cultures, jachères, friches, etc. C'est typiquement le cas du **brome stérile** (*Bromus sterilis*), qui malgré son nom, se reproduit très efficacement par voie sexuée. Cette espèce a été favorisée dans les parcelles cultivées depuis la fin des années 1980 et la tendance à la réduction du travail du sol. Le labour conventionnel a une double action : il détruit les plantules déjà développées mais ramène aussi vers la surface des semences de bromes intègres, aptes à germer. La quantité de réserves de la semence détermine à quelle profondeur la plantule est apte à retrouver la lumière. Pour les bromes, dont les semences sont de taille intermédiaire entre vulpin des champs (*Alopecurus myosuroides*) et avoines (*Avena*), la plupart des graines germent entre 0 et 6 cm, plus rarement entre 6-10 cm. Les travaux du sol superficiels concentrent les semences de bromes dans les premiers centimètres et entraînent de forte densité de levées, tandis qu'un labour plus profond (>15 cm) permet d'enfouir une partie des semences à des profondeurs entrainant leur mortalité. Le **brome mou** (*Bromus hordeaceus*) semble moins pénétrer dans les céréales, peut-être du fait de son cycle plus long : il est en revanche très commun dans les milieux herbacés : prairies mésophiles, pelouses à annuelles, friches, etc. Le **brome de**  *Tableau 1. Classification des principaux bromes en genres/sous-genres et synonymies selon la classification adoptée*

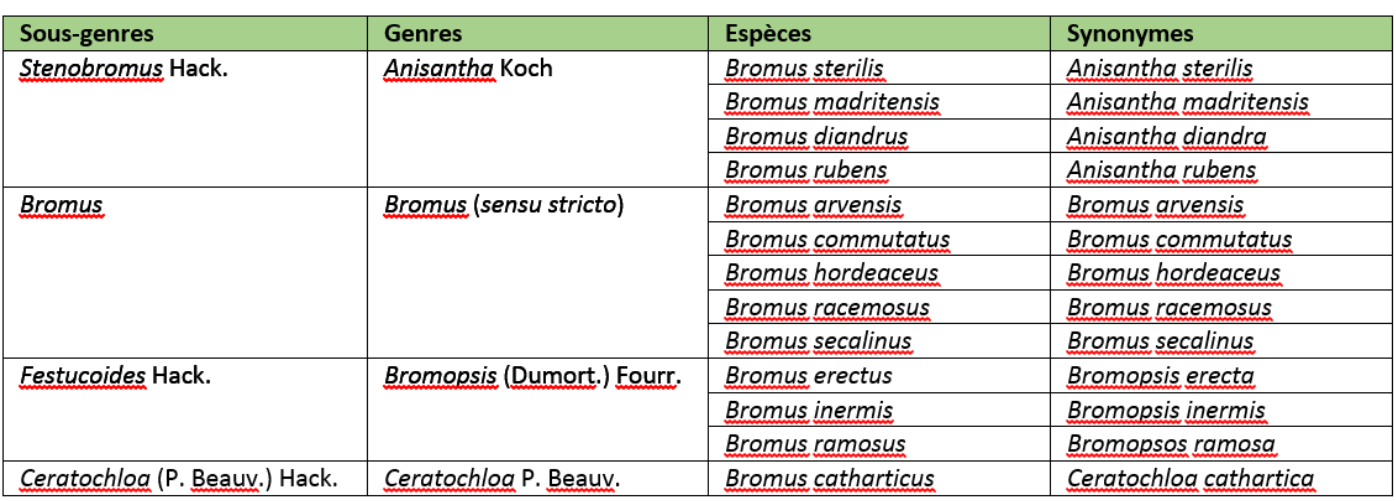

**Madrid** (*Bromus madritensis*) et le **brome à deux étamines** (*Bromus diandrus*) ont une répartition surtout méditerranéenne, la seconde étant également très présente dans une large partie ouest et remonte jusque dans le Bassin parisien. Espèces des sols secs, plus ou moins sableux et nitrophiles, elles sont fréquentes dans les vignes et leurs bordures comme en atteste le réseau 500 ENI en Corse et en Occitanie.

### **Bromes inféodés aux cultures de céréales**

On sait aujourd'hui que certaines espèces de bromes strictement inféodées aux champs cultivées sont des « néotaxons » sélectionnées involontairement par l'homme dans les cultures céréalières. Ainsi le **brome faux-seigle** (*Bromus secalinus*) n'existe pas de façon spontanée dans les milieux naturels et semblerait issu de *Bromus commutatus* (espèce des prairies extensives) par une sélection d'individus dont la taille des caryopses ne pouvait être distinguée de celles du seigle lors du tri des semences. Le brome faux-seigle se trouve surtout sur des sols mésophiles, à dominante sableuse et plus ou moins acides. Il est globalement

en régression en France du fait de l'intensification des pratiques agricoles mais semble bien se maintenir dans certaines régions, notamment dans les zones de polyculture-élevage où il semble profiter de l'utilisation de semences de ferme. Le **brome des champs** (*Bromus arvensis*) est lui aussi une messicole mais plutôt liée aux sols à pH basique. Il est également en régression dans les cultures, mais semble se maintenir dans les friches.

### **Taxonomie et identification**

La grande diversité des bromes a conduit les botanistes à des points de vue divergents quant au découpage du genre. Dans une vision synthétique (Jauzein & Nawrot, 2011 ; Jauzein *in* Tison et al., 2014), on peut conserver l'ensemble des espèces au sein d'un large genre *Bromus* en distinguant différents sous-genres (voir Tableau 1). D'autres botanistes ont morcelé les bromes en 4 genres distincts (correspon-

dant aux sous-genres de la classification synthétique), position qui a par exemple été adoptée dans la récente *Flora Gallica* (Tison & de Foucault,

Pour l'identification des bromes dans les bords de champs, nous proposons une clé simplifiée (voir Tableau 2 et photos). Nous mettons en garde le lecteur sur le fait que cette clé ne contient pas toutes les espèces. Un examen plus attentif peut être nécessaire pour les bromes du groupe de *Bromus secalinus-racemosus-commutatus*. D'autant que des taxons de ce groupe (*B. racemosus, B. commutatus*) sont localement en extension, par exemple en Franche-Comté.

2014) avec le genre *Anisantha* pour les bromes annuelles à épillets étroits (glumes à 1-3 nervures), le genre *Bromus* au sens strict pour les bromes annuelles à épillets plus épais (glumes à 3-5nervures), le genre *Bromopsis* pour les bromes vivaces à glume inférieure à 1 nervure, et le genre *Ceratochloa* pour les bromes à épillets très aplatis et à glumes fortement carénées sur toute leur longueur.

*G. Fried (ANSES) guillaume.fried@anses.fr*

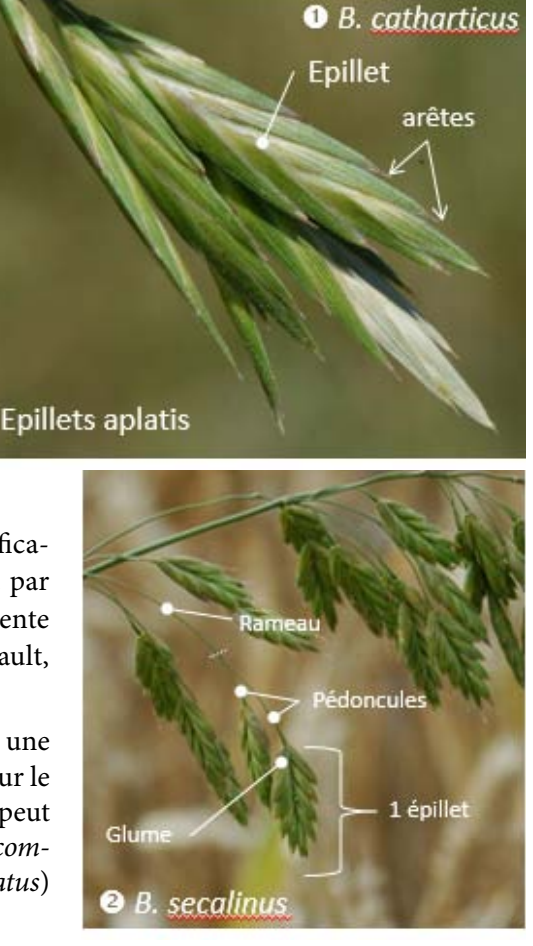

| 1 - Plante vivace                         | 2 - Epillets très aplatis<br>(voir Photo 1)                 |                                                                                             |                                                                                                 | <b>B.</b> catharticus      |
|-------------------------------------------|-------------------------------------------------------------|---------------------------------------------------------------------------------------------|-------------------------------------------------------------------------------------------------|----------------------------|
|                                           | 2'- Epillets non aplatis<br>(voir Photo 2)                  | 3 - Epillets sans arêtes<br>(ou celles-ci très<br>courtes)                                  |                                                                                                 | B. inermis                 |
|                                           |                                                             | 3' - Epillets avec<br>arêtes bien visibles                                                  | 4 - Feuilles étroites (<5 mm),                                                                  | B. erectus                 |
|                                           |                                                             |                                                                                             | 4' - Feuilles larges > 1 cm                                                                     | B. ramosus                 |
| 1'- Plante annuelle                       | 5 - Glumes de grande<br>taille (>9mm), à 1 et 3<br>nervures | 6 - Panicule à rameaux<br>et à épillets pendants<br>(voir Photos 4 et 5)                    | 7 - Rameaux courts (<6cm),<br>panicule unilatérale (Photo<br>4)                                 | B. tectorum                |
|                                           |                                                             |                                                                                             | 7' - Rameaux plus longs<br>(>6cm), panicule en tous<br>sens (Photo 5)                           | <b>B.</b> sterilis         |
|                                           |                                                             | 6' - Panicule dressée<br>ou un peu penchée,<br>mais non pendante<br>(voir Photo 3 et 6)     | 8 - Epillets très grand de 3-6<br>cm (sans les arêtes)<br>(Photo 3) ; rameaux jusque<br>7-10 cm | <b>B.</b> diandrus         |
|                                           |                                                             |                                                                                             | 8' - Epillets plus petits de 1-3<br>cm (sans les arêtes) ;<br>rameaux <3.5 cm (Photo 6)         | B. madritensis             |
|                                           | 5' - Glumes plus<br>courtes (<9mm), à 3 et<br>5 nervures    | 9 - Panicules lâches                                                                        | 10 - Epillets étroits (3-4<br>mm), 3-4 fois plus longs que<br>larges (voir Photo 7)             | <b>B.</b> arvensis         |
|                                           |                                                             |                                                                                             | 10' - Epillets plus larges (5-6<br>mm), 2-3 fois plus longs que<br>larges (voir Photo 2)        | B. secalinus               |
| Epillets de<br>grande<br>taille<br>3-6 cm |                                                             | 9' - Panicules denses,<br>épillets serrés, dressés<br>=> pédoncules <<br>épillets (Photo 8) |                                                                                                 | <b>B.</b> hordeaceus       |
| <b>B.</b> diandrus                        |                                                             | Panicule en<br>tous sens                                                                    | Panicule<br>dressée                                                                             | <sup>®</sup> B. hordeaceus |
| Panicule<br>unilatérale                   | $\mathbf{5}$                                                | <b>B.</b> sterilis                                                                          | <b>6</b> B. madritensis                                                                         |                            |
| 4                                         |                                                             |                                                                                             |                                                                                                 |                            |
| <b>B.</b> tectorum                        |                                                             | ❼                                                                                           | <b>B.</b> arvensis                                                                              |                            |

*Tableau 2. Clé simplifiée des principaux bromes (Bromus) rencontrés sur le réseau ENI*

### *Bibliographie du Focus sur les bromes*

Jauzein, P. (1995). Flore des champs cultivés. Editions Quae.

Jauzein, P., Vacher, C., Blondlot, A., Citron, G. (2000). Les bromes en extension dans les céréales. Perspectives agricoles 259 : 82-92.

Jauzein, P. (2001). Biodiversité des champs cultivés: l'enrichissement floristique. Dossier de l'environnement de l'INRA, 21, 43-64.

Jauzein, P., & Nawrot, O. (2013). Flore d'Ile-de-France: clés de détermination, taxonomie, statuts. Editions Quae.

Portal, R. (1995). Bromus de France. Vals-Près-Le-Puy, 111 p.

Tison J.-M., Jauzein Ph. & Michaud, H. (2014). Flore de la France méditerranéenne continentale. Naturalia publications, Turriers, 2078 p.

Tison J.-M. & de Foucault, B. 2014 - Flora Gallica. Flore de France. Biotope, Mèze, xx + 1196 p.

### *Brèves*

### **Projet VESPA**

Les collections imprimées des Avertissements Agricoles ont été numérisées dans le cadre d'un métaprogramme de l'INRA. 40 à 50 000 pages d'avertissements agricoles publiées entre 1963 et 2008,

conservés à la Bibliothèque nationale de France au titre du dépôt légal ont été numérisées par la BnF. Un traitement de reconnaissance automatique de caractères suivi de corrections humaines a été financé dans le cadre d'un appel à projet BSN par le Ministère de l'Enseignement Supérieur. L'ensemble de ces documents ont été versé sous licence CC sur

*https://archive.org/details/inra*

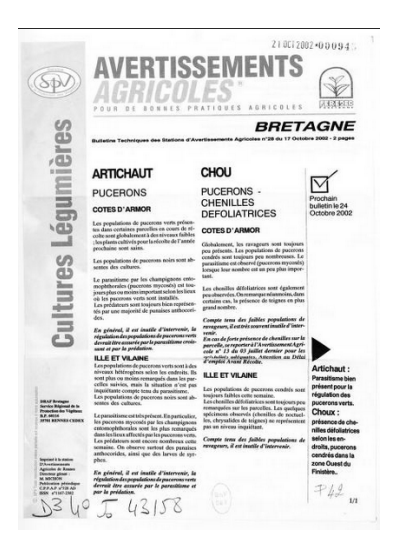

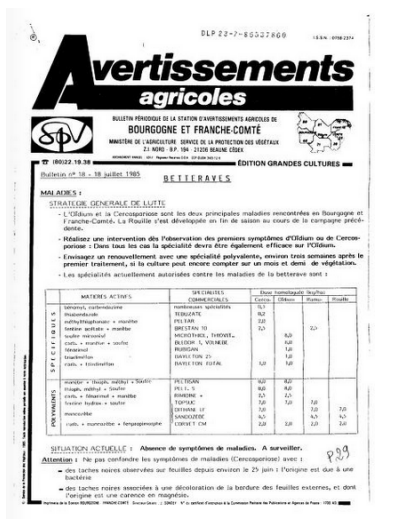

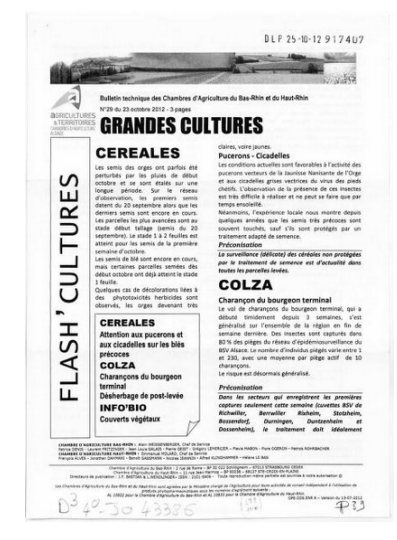

**Les données 2016 ayant été à peine saisies dans Biovigilance au moment où ce bulletin a été rédigé, elles ne sont pas valorisées dans ce numéros. Un bilan des observations 2016 fera l'objet du prochain bulletin.** 

### **« Remerciements et Appel à contribution »**

Ce bulletin est mis à disposition du réseau de biovigilance, il peut contribuer à son animation et à son interactivité. Vous pouvez proposer des articles, des brèves, des synthèses régionales, des informations diverses, des illustrations et photos… Alors n'hésitez pas ! Contact : andrade@mnhn.fr Merci beaucoup aux contributeurs de ce numéro !

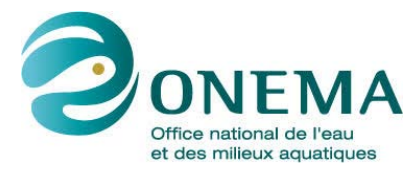

*Avec l'appui financier de l'Onema, par les crédits issus de la redevance pour pollutions diffuses attribués au financement du plan Ecophyto*